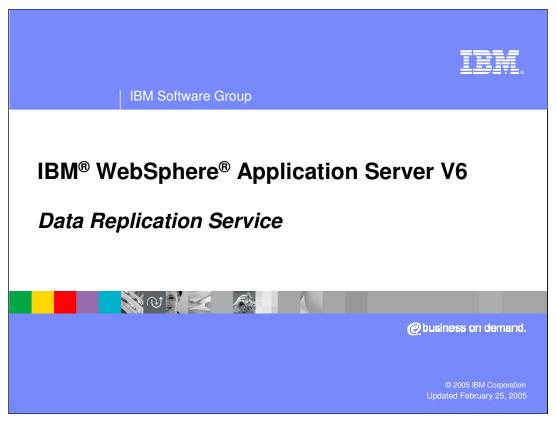

This presentation will focus on the Data Replication Service in WebSphere Application Server V6.

WASv6\_DRS.ppt Page 1 of 18

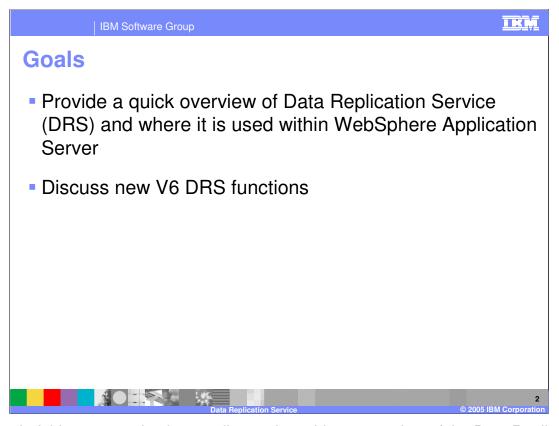

The goal of this presentation is to outline and provide an overview of the Data Replication Service and discuss the new features in V6.

WASv6\_DRS.ppt Page 2 of 18

| IBM Software Group

### **Overview**

- DRS is a mechanism for moving data around within WebSphere Application Server processes for replication purposes for specific functions
- DRS is used by multiple WebSphere Application Server components:
  - ▶ HTTP Session memory to memory replication
  - Dynamic cache replication
  - Stateful session Enterprise Java™ Bean (EJB) state replication
- Coordinates with Workload Management

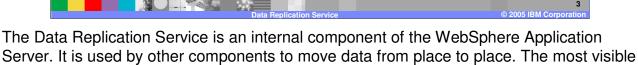

use of DRS is for replicating persistent HTTP Session data so that if an application server fails, the request can be routed to another application server, and the session data will be available there.

In order to minimize the impact of a failure, DRS coordinates with the Workload Management routing algorithm to assure that requests and data end up in the same place.

A new feature in Version 6 is the capability to capture the state of a stateful session bean and enable failover to another instance of that bean in another application server.

WASv6 DRS.ppt Page 3 of 18

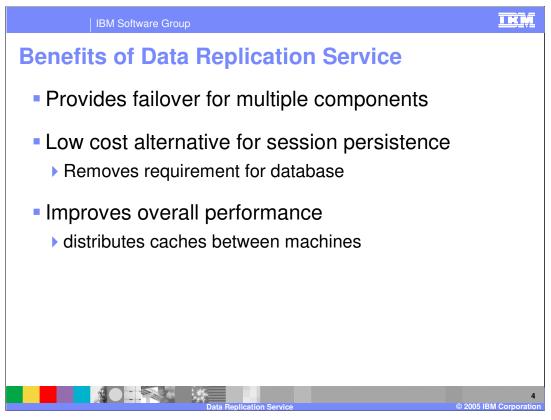

The Data Replication Service provides services in two scenarios: Failover and caching. Failover support assures that HTTP Sessions and EJBs can be moved to another application server. This is transparent to the user.

The second use of Data Replication Service is caching. A servlet or a JSP™ can be configured to have its output cached. Once the data is available in the cache, repeated requests for the same information are handled faster. Since the data in the cache will be the same no matter which application server the request arrived at, it makes sense to cache the same data in of all the application servers. Data Replication Service handles moving cache entries to other servers.

WASv6\_DRS.ppt Page 4 of 18

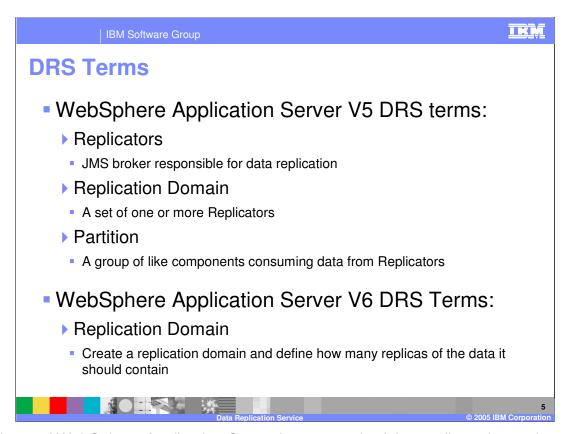

Version 5 of WebSphere Application Server leaves much of the configuration to the Administrator. Replicators are the producer and consumer that are responsible for moving data as Java™ Message Service (JMS) messages. Administrators create Replicators within a Replication Domain; the default configuration is to have all the application servers in a domain talk to all the other application servers. It is possible to reduce the overhead by limiting which application servers talk to which; those that are configured to talk to each other are a partition, as well as being part of a MultiBroker replication Domain.

Version 6 simplifies this. Because the underlying mechanism has changed, it is no longer necessary to manually create and configure Replicators. Also, the concept of Partitioning is masked. Even though it is still possible to limit the number of copies of the data, it is not necessary to expose the details of that configuration.

WASv6 DRS.ppt Page 5 of 18

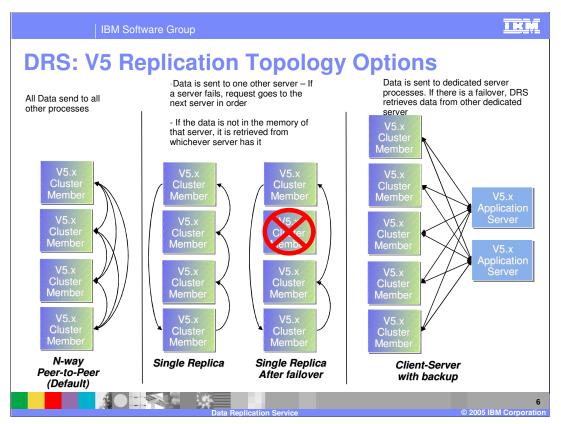

### N-way Peer to Peer:

Looking at the configuration for HTTP Session Persistence, these Cluster Members are application servers that have been created as members of a cluster. Data Replication Service is used to copy session data between the clustered application servers.

The default topology for Data Replication Service in version 5 is for all Replicators to service all channels in the Replicator domain. This means for five application servers, there will be four backups and the original. You can see how this could quickly consume a lot of memory. To reduce the memory overhead without losing the backup, you can set the Single Replica flag to limit the Replicators to one backup copy. In the event of a failover, the Session Manager will find the backup and make it available to the application server where the request lands.

### Single Replica:

The single replica configuration scales much better in terms of memory consumption. In the event of a failure of an application server, the request will be routed to the next clustered application server in the rotation. If the session information exists in the new server, it is used; if not, the session manager retrieves it from wherever it was backed up. As soon as the request hits the new server, it's updated session information is sent to another server, so there is always a backup. (Unless the right two servers happen to fail at the same time.)

#### **Client Server**

A Client Server topology is one where another application server is configured to store backup session data in the local memory space. This topology reduces the overhead on application servers handling requests, but introduces a single point of failure (SPOF).

In the Client Server topology, it is useful to configure two independent application servers to store backup session information. By introducing a second server on a second machine, the single point of failure is eliminated.

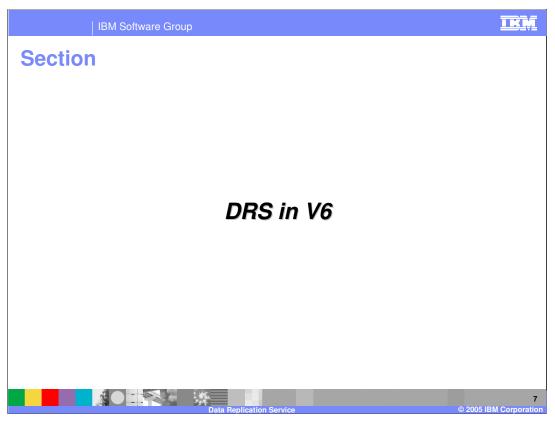

This section address Data Replication Service function in WebSphere Application Server Version 6

WASv6\_DRS.ppt Page 7 of 18

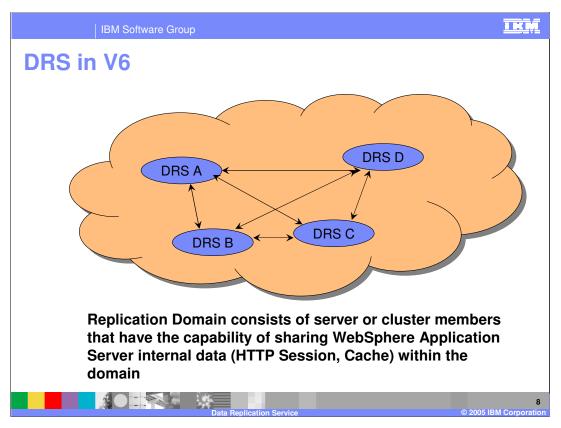

A replication domain consists of servers and cluster members that have the capability to replicate information from one cluster member to any other cluster member.

WASv6\_DRS.ppt Page 8 of 18

| IBM Software Group

## **DRS: New V6 Functional Changes**

- Integration with Workload Management (WLM) to provide "hot failover" in peer to peer mode
- Ability to collocate Stateful session EJB replicas with HTTP session replicas for hot failover
- Faster underlying transport
  - Allows for the use of both multicast and unicast IP

Some changes in Version 6 include cooperation between the Data Replication Service and the Workload Management subsystem to coordinate which cluster members serve as backups for other cluster members. Ideally, session failover data and stateful session bean failover data should end up in the same place – the place that a failed-over session will arrive in the event it needs to be served by a cluster member other than the one that originated the session.

Another improvement is that the underlying mechanism has been rewritten using a proprietary transport to move data. This reduces overhead and improves overall system performance.

WASv6\_DRS.ppt Page 9 of 18

| IBM Software Group

# **DRS: V6 Configuration Simplification**

- Replicator configuration is no longer a part of the replication domain configuration
- Configuring a user (consuming component) for DRS involves:
  - Creating a domain and specifying the number of replicas
  - Default number of replicas is 1
  - For cache replication, each server must have a replica
  - Configuring the user to be part of the domain
  - ▶ Ensuring that only valid users are part of the domain
- Many fields from V5.x have been removed, making the configuration panels more intuitive

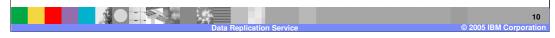

Moving from Version 5 to Version 6 is moving to a more simplified configuration. The change in the underlying communication mechanism removes the need for Replicators. The only configuration decision you can make is how many backup copies of the data will be needed. The default is one.

Version 6 benefits from a faster transport mechanism, the channel framework, which eliminates the one-thread-per-queue limitation. Sitting on top of a more robust transport also removes the need for manual partitioning.

WASv6\_DRS.ppt Page 10 of 18

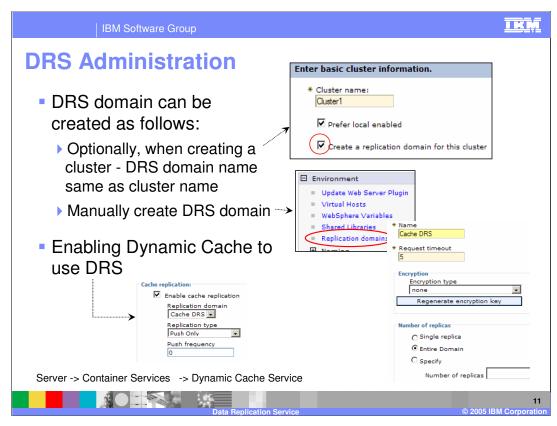

This slide illustrates the locations within the Administrative Console where you can change settings on the Data Replication Service. When you create a cluster, creating a replication domain is as easy as selecting a checkbox, or you can manually create a domain. Because Data Replication Service is used for both cache replication and session data, you can configure cache replication under Server, then Container Service, then select Dynamic Cache Replication.

WASv6\_DRS.ppt Page 11 of 18

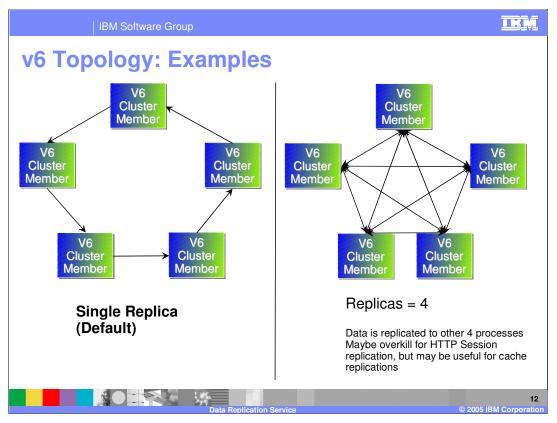

In the default topology, each server in the domain will hold a replica of the data from one other server.

In the second example, notice that the arrows each have two heads – data flows from each process to every other process, so that for each replicated object, there are four remote copies and the local original. This topology would probably be more than what is needed for HTTP Session replication, but it is the only allowable configuration for cache replication. When caching dynamic content, the cache is only useful if it is available on all the machines where a request could arrive.

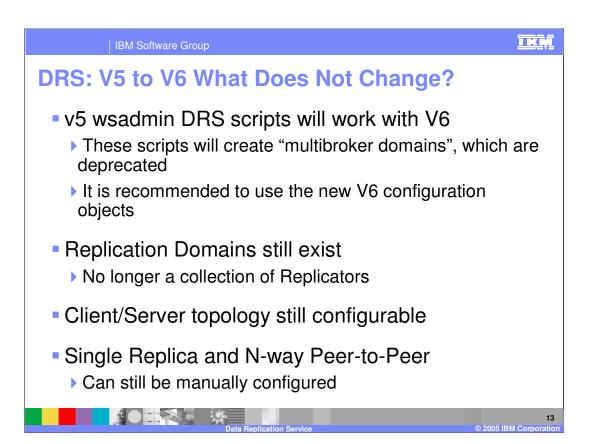

wsadmin scripts that create replication domains for version 5 will still work with version 6, and the common topologies used in version 5 will still be possible. However, using wsadmin scripts that were intended for version 5 is not suggested, because it will create multibroker domains, which do not have the performance benefits of v6 replication domains.

WASv6\_DRS.ppt Page 13 of 18

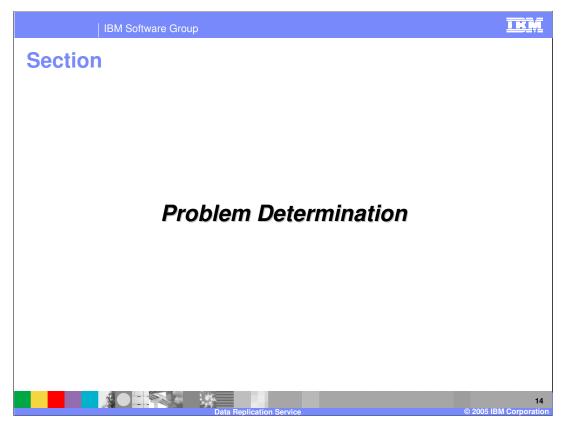

This section deals with problem determination.

WASv6\_DRS.ppt Page 14 of 18

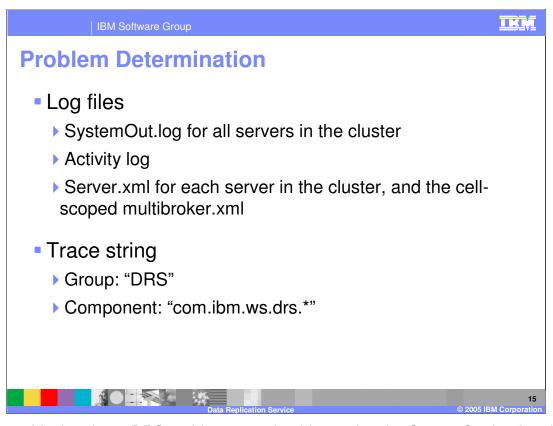

When troubleshooting a DRS problem, you should examine the SystemOut.log for all servers in the cluster, and their server.xml files, which contain the DRS configuration information. If you need to search deeper, tracing the group named DRS, or the com.ibm.ws.drs.\* component will give you more detailed information.

WASv6\_DRS.ppt Page 15 of 18

Best Practices

Create distinct replication domains for distinct data
One domain for each Dynamic Cache instance, another for HTTP Sessions

Put Stateful Session Bean and HTTP Session data in the same domain
Typically developers stash a stateful bean reference in session

Set number of replicas to small values
Balance resource use with failover 'comfort level'

If "congestion" messages appear in logs, increase Transport Buffer size to 50MB (default is 10MB) for each server
Application Servers > server\_name > Core Group Service

Suggested Best Practices include creating a distinct domain for HTTP and EJB session data, and another domain for Cache replication.

The number of replicas you configure will have an impact on failover and on performance. Using a smaller number improves performance. Increasing the number of replicas may reduce the time it takes a session to move to another server, but it does so at the cost of overall performance. It is suggested that in most cases, one, two, or three replicas should be sufficient.

WASv6 DRS.ppt Page 16 of 18

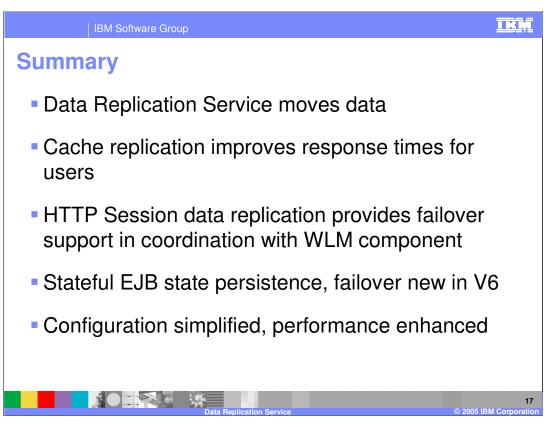

In summary, this presentation has explained that the Data Replication Service is used for moving data between cluster members or application server processes.

HTTP Session data can be configured to be available in the cluster member where a session will fail over to, and the Data Replication Service coordinates with the Workload Management component.

New in V6 is Stateful Session Bean persistence and failover, and administration of Data Replication Service has been simplified.

WASv6\_DRS.ppt Page 17 of 18

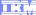

Template Revision: 11/02/2004 5:50 PM

# Trademarks, Copyrights, and Disclaimers

The following terms are trademarks or registered trademarks of International Business Machines Corporation in the United States, other countries, or both:

CICS Cloudscape DB2 DB2 Universal Database IBM IBM(logo) e(logo)business AIX

Java and all Java-based trademarks are trademarks of Sun Microsystems, Inc. in the United States, other countries, or both.

Microsoft, Windows, Windows NT, and the Windows logo are registered trademarks of Microsoft Corporation in the United States, other countries, or both.

Intel, ActionMedia, LANDesk, MMX, Pentium and ProShare are trademarks of Intel Corporation in the United States, other countries, or both.

Linux is a registered trademark of Linus Torvalds.

Other company, product and service names may be trademarks or service marks of others.

Product data has been reviewed for accuracy as of the date of initial publication. Product data is subject to change without notice. This document could include technical inaccuracies or typographical errors. IBM may make improvements and/or changes in the product(s) and/or program(s) described herein at any time without notice. Any statements regarding IBM's future direction and intent are subject to change or withdrawal without notice, and and objectives only. References in this document in this document in this document in this document is not intended to make such products, programs or services available in all countries or which IBM operates or does business. Any reference to an IBM Program Product in this document is not intended to state or imply that only that program product may be used. Any functionally equivalent program, that does not infringe IBM's intellectual program product may be used instead.

Information is provided "AS IS" without warranty of any kind. THE INFORMATION PROVIDED IN THIS DOCUMENT IS DISTRIBUTED "AS IS" WITHOUT ANY WARRANTY. EITHER EXPRESS OF IMPILED. IBM EXPRESSLY DISCLAIMS ANY WARRANTIES OF MERCHANTABILITY. ITHINESS FOR A PARTICULAR PURPOSE OR NONINFRINGEMENT. IBM shall have no responsibility to update this information. IBM products are warranted, if at all, according to the terms and conditions of the agreements (e.g., IBM customer Agreement, Statement of Limited Warranty, International Program License Agreement, etc.) under which they are provided. Information concerning non-IBM products was obtained from the suppliers of those products, their published announcements or other publicly available sources. IBM has not tested those products in connection with this publication and cannot confirm the accuracy of performance, compatibility or any other claims related to non-IBM products. IBM makes no representations or warranties, express or implied, regarding non-IBM products and services.

The provision of the information contained herein is not intended to, and does not, grant any right or license under any IBM patents or copyrights. Inquiries regarding patent or copyright licenses should be made, in writing, to:

IBM Director of Licensing IBM Corporation North Castle Drive Armonk, NY 10504-1785 U.S.A.

Performance is based on measurements and projections using standard IBM benchmarks in a controlled environment. All customer examples described are presented as illustrations of how those customers have used IBM products and the results they may have achieved. The actual throughput or performance that any user will experience will vary depending upon considerations such as the amount of multiprogramming in the user's job stream, the I/O configuration, and the workload processed. Therefore, no assurance can be given that an individual user will achieve throughput or performance improvements equivalent to the ratios stated here.

© Copyright International Business Machines Corporation 2004. All rights reserved.